## УТВЕРЖДЕНА приказом министерства образования Ставропольского края от 30 августа 2023 года № № 1524-пр

## Инструкция

# для организатора в аудитории,

привлекаемого к проведению единого государственного экзамена в пункт проведения экзамена в Ставропольском крае в 2023 году

Подготовка к проведению единого государственного экзамена (далее – ЕГЭ).

Организатор в аудитории должен заблаговременно пройти инструктаж по порядку и процедуре проведения ЕГЭ и ознакомиться с*:*

нормативными правовыми документами, регламентирующими проведение ГИА;

инструкциями, определяющими порядок работы организаторов в аудитории;

правилами заполнения бланков ЕГЭ;

правилами оформления ведомостей, протоколов и актов, заполняемых при

проведении ЕГЭ в аудиториях;

порядком работы с ПО «Станция организатора».

В день проведения ЕГЭ организатор в аудитории должен:

явиться в ППЭ в 08:00 по местному времени и зарегистрироваться у ответственного

организатора вне аудитории, уполномоченного руководителем ППЭ;

оставить личные вещи в месте для хранения личных вещей организаторов ППЭ,

которое расположено до входа в ППЭ;

пройти инструктаж у руководителя ППЭ по процедуре проведения экзамена.

Инструктаж проводится не ранее 08:15 по местному времени;

получить у руководителя ППЭ информацию о распределении по аудиториям ППЭ

и назначении ответственных организаторов в аудитории согласно форме ППЭ-07.

Ответственный организатор распределяет роли организаторов на процедуру печати

ЭМ: организатор, ответственный за печать ЭМ, и организатор, ответственный за проверку

комплектности и качества распечатанных ЭМ; также определяется организатор,

ответственный за сканирование в аудитории.

Получить у руководителя ППЭ:

формы ППЭ-05-01 (2 экземпляра), ППЭ-05-02, ППЭ-12-02, ППЭ-12-03, ППЭ-12-04-

# МАШ, ППЭ-16;

инструкцию для участника экзамена, зачитываемую организатором в аудитории

перед началом экзамена;

калибровочный лист станции организатора соответствующей аудитории;

таблички с номерами аудиторий;

черновики;

конверт для упаковки использованных черновиков (один конверт на аудиторию);

2 ВДП для упаковки ЭМ после проведения ЭМ (для бланков ЕГЭ, для испорченных

или бракованных комплектов ЭМ)

Коричневый конверт (для использованных КИМ).

Не позднее 08.45 по местному времени пройти в свою аудиторию, проверить

ее готовность к экзамену (в том числе готовность средств видеонаблюдения), проветрить

аудиторию (при необходимости) и приступить к выполнению своих обязанностей.

Вывесить у входа в аудиторию один экземпляр формы ППЭ-05-01.

Раздать на рабочие места участников экзамена черновики на каждого участника

экзамена (минимальное количество – два листа).

Оформить на доске образец регистрационных полей бланка регистрации участника

экзамена (оформление на доске регистрационных полей бланка регистрации участника

экзамена может быть произведено за день до проведения экзамена), а также подготовить

необходимую информацию для заполнения бланков регистрации с использованием

полученной у руководителя формы ППЭ-16.

Проведение экзамена.

Организатору в аудитории необходимо помнить, что экзамен проводится

в спокойной и доброжелательной обстановке.

В день проведения экзамена (в период с момента входа в ППЭ и до окончания

экзамена) в ППЭ организатору в аудитории запрещается:

а) иметь при себе средства связи, электронно-вычислительную технику, фото-,

аудио- и видеоаппаратуру, справочные материалы, письменные заметки и иные средства в событает на серветность событает на серветность событает событает событает событает событает с

хранения и передачи информации, художественную литературу и т.д.;

б) оказывать содействие участникам экзамена, в том числе передавать им средства в общество на селото на селото на селото на селото на селото на селото на селото на селото на село

связи, электронно-вычислительную технику, фото-, аудио- и видеоаппаратуру,

справочные материалы, письменные заметки и иные средства хранения и передачи

информации;

в) выносить из аудиторий и ППЭ экзаменационные материалы (ЭМ) и черновики на бумажном или электронном носителях, фотографировать ЭМ и черновики.

Вход участников экзамена в аудиторию:

Ответственный организатор при входе участников экзамена в аудиторию должен:

сверить данные документа, удостоверяющего личность участника экзамена, с данными в форме ППЭ-05-02. В случае расхождения персональных данных участника ЕГЭ в документе, удостоверяющем личность, с данными в форме ППЭ-05-02 ответственный организатор заполняет форму ППЭ-12-02; если расхождение персональных данных не является опечаткой (т.е. произошла смена фамилии, имени, документа, удостоверяющего личность), к форме ППЭ-12-02 необходимо приложить копии подтверждающих документов. При смене паспорта необходимо приложить копию страницы с данными ранее выданных паспортов. Для копирования подтверждающих документов можно направить участника экзамена в Штаб ППЭ (в сопровождении организатора вне аудитории) либо по желанию участника передать документы организатору вне аудитории для копирования их в Штабе ППЭ.

сообщить участнику экзамена номер его места в аудитории.

Участники ГВЭ могут взять с собой в аудиторию только:

документ, удостоверяющий личность;

гелевую, капиллярную ручку с чернилами черного цвета;

специальные технические средства (для участников ГВЭ с ОВЗ, детейинвалидов, инвалидов);

лекарства, питание и бутилированную воду (при необходимости и при условии, что их упаковка и потребление не будут отвлекать других участников экзаменов от выполнения ими экзаменационной работы);

средства обучения и воспитания (предусмотренные по отдельным учебным предметам).

На ЕГЭ разрешается пользоваться следующими дополнительными материалами:

по математике ‒ линейка, не содержащая справочной информации (далее – линейка);

по физике – линейка и непрограммируемый калькулятор;

по химии – непрограммируемый калькулятор, Периодическая система химических

элементов Д.И. Менделеева, таблица растворимости солей, кислот и оснований в воде,

электрохимический ряд напряжений металлов;

по географии – линейка, транспортир, непрограммируемый калькулятор;

по литературе – орфографический словарь

Непрограммируемые калькуляторы:

а) обеспечивают выполнение арифметических вычислений (сложение, вычитание,

умножение, деление, извлечение корня) и вычисление тригонометрических функций (sin,

cos, tg, ctg, arcsin, arcos, arctg);

б) не осуществляют функции средств связи, хранилища базы данных и не имеют доступ к сетям передачи данных (в том числе к сети «Интернет»).

Организатор в аудитории должен:

проследить, чтобы участник экзамена занял отведенное ему место строго

в соответствии с формой ППЭ-05-01;

следить, чтобы участники ГВЭ не менялись местами;

напомнить участникам ГВЭ о ведении видеонаблюдения в ППЭ, о запрете выполнять работу несамостоятельно, общаться с другими участниками ГИА во время проведения экзамена, иметь при себе уведомление о регистрации на экзамен, средства связи, электронно-вычислительную технику, фото-, аудио- и видеоаппаратуру, справочные материалы, письменные заметки и иные средства хранения и передачи информации, выносить из аудитории и ППЭ черновики, ЭМ на бумажном и (или) электронном носителях, фотографировать ЭМ и черновики.

Выдача ЭМ.

Не позднее 09:45 по местному времени ответственный организатор в Штабе ППЭ

принимает у руководителя ППЭ ДБО № 2.

До начала экзамена организатор в аудитории должен:

предупредить участников экзамена о ведении видеонаблюдения;

провести инструктаж участников экзамена.

Инструктаж состоит из двух частей [\(приложение 1 к](#page-15-0) Инструкции).

Первая часть инструктажа проводится с 9:50 по местному времени и включает в себя

информирование участников экзамена о порядке проведения экзамена, правилах

оформления экзаменационной работы, продолжительности выполнения экзаменационной

работы по соответствующему учебному предмету [\(приложение 2](#page-15-0) к [Инструкции\)](#page-15-0), порядке подачи апелляций о нарушении установленного Порядка и о несогласии с выставленными баллами, о случаях удаления с экзамена, о времени и месте ознакомления с результатами ЕГЭ, а также о том, что записи на КИМ, оборотных сторонах бланков и черновиках не обрабатываются и не проверяются.

По окончании проведения первой части инструктажа проинформировать участников экзамена о том, что ЭМ были доставлены по сети «Интернет» в зашифрованном виде

и о процедуре печати полных комплектов ЭМ в аудитории.

Не ранее 10.00 по местному времени организатор в аудитории, ответственный

за печать ЭМ, вводит в соответствующее поле интерфейса станции организатора

количество ЭМ для печати, равное количеству участников экзамена, фактически

присутствующих<sup>1</sup> в данной аудитории, и запускает процедуру расшифровки ЭМ

(процедура расшифровки может быть инициирована, если техническим специалистом

и членом ГЭК ранее был загружен и активирован ключ доступа к ЭМ), выполняет печать печать печать печать печать печать печать печать печать печать печать

ЭМ.

 $\overline{a}$ 

Организатор в аудитории, ответственный за печать ЭМ, выполняет печать полных

комплектов ЭМ, загруженных ранее на станцию организатора. Ориентировочное время в после при политических производительности и при ведении в при ведении в при ведении в

выполнения данной операции (для 15 участников экзамена) до 20 минут при скорости

печати принтера не менее 25 страниц в минуту.

Организатор, ответственный за проверку ЭМ, проверяет качество печати контрольного листа, который распечатывается последним в комплекте ЭМ: отсутствие

белых и темных полос, текст хорошо читаем и четко пропечатан, защитные знаки,

расположенные по всей поверхности листа, четко видны; по окончании проверки сообщает

результат организатору, ответственному за печать, для подтверждения качества в печати печати в

программном обеспечении. Качественный комплект размещается на столе для

 $1$  В случае если участник экзамена явился в ППЭ, но был удалён или не завершил экзамен по уважительной причине до начала печати ЭМ, комплект ЭМ на него всё равно распечатывается для надлежащего оформления удаления или незавершения экзамена.

выдачи

участникам, некачественный откладывается. После завершения печати всех комплектов

ЭМ напечатанные полные комплекты раздаются участникам экзамена в аудитории

в произвольном порядке (в каждом напечатанном комплекте участника экзамена

находятся: черно-белый бланк регистрации, черно-белый бланк ответов № 1, черно-белые

бланк ответов № 2 лист 1, бланк ответов № 2 лист 2 (при проведении ЕГЭ по математике

базового уровня – только бланк регистрации и бланк ответов № 1), КИМ, контрольный

лист с информацией о номере бланка регистрации, номере КИМ и инструкцией по

проверке комплекта для участника).

В случае сбоя в работе станции организатора член ГЭК или организатор в

аудитории приглашают технического специалиста ППЭ для восстановления работоспособности оборудования и (или) системного ПО и (или) станции организатора.

При необходимости станция организатора заменяется на резервную.

Важно! После восстановления работоспособности принтера в следующем

напечатанном комплекте необходимо проконтролировать номера бланков, сравнив

с предыдущим комплектом. В случае обнаружения повторной печати задублированный

комплект должен быть забракован (откладываются оба экземпляра).

Далее начинается вторая часть инструктажа, при проведении которой организатору

необходимо:

дать указание участникам экзамена проверить комплектность (наличие всех бланков

и КИМ, а также количество листов в КИМ) и качество напечатанного комплекта

(отсутствие белых и темных полос, текст хорошо читаем и четко пропечатан, защитные

знаки, расположенные по всей поверхности листа, четко видны), соответствие номеров

бланка регистрации и номера КИМ на контрольном листе с соответствующими номерами номерами

на бланке регистрации и КИМ, кода региона и номера ППЭ в бланке

регистрации и

бланках ответов;

дать указание участникам экзамена приступить к заполнению бланков регистрации

(в том числе участник экзамена должен поставить свою подпись в соответствующем поле

регистрационных полей бланков);

проверить правильность заполнения регистрационных полей на всех бланках ЕГЭ

у каждого участника экзамена и соответствие данных участника экзамена (ФИО, серии

и номера документа, удостоверяющего личность) в бланке регистрации и документе,

удостоверяющем личность. В случае обнаружения ошибочного заполнения регистрационных полей бланков организаторы дают указание участнику экзамена внести

соответствующие исправления в соответствии с правилами заполнения бланков государственной итоговой аттестации по образовательным программам

среднего общего образования в форме единого государственного экзамена и государственного выпускного экзамена в 2023 году (приложение 10 к письму Федеральной службы по надзору в сфере образования и науки №04-31 от 01.02.2023 года);

после заполнения всеми участниками экзамена бланков регистрации и регистрационных полей бланков ответов № 1 и бланков ответов № 2 лист 1 и лист  $2$ 

(при проведения ЕГЭ по математике базового уровня – только бланков регистрации

и регистрационных полей бланков ответов № 1) объявить начало, продолжительность

и время окончания выполнения экзаменационной работы и зафиксировать их на доске

(информационном стенде).

После объявления начала экзамена организатор в аудитории, ответственный за

печать ЭМ, сообщает организатору вне аудитории информацию о завершении печати ЭМ

и успешном начале экзамена.

В случае обнаружения участником экзамена брака или некомплектности ЭМ:

организатор, ответственный за проверку качества ЭМ, изымает некачественный или продавательно продавать на продавать некачественный или

некомплектный экземпляр ЭМ и приглашает члена ГЭК для выполнения

дополнительной

печати ЭМ;

организатор, ответственный за печать ЭМ, средствами станции организатора

бракует комплект, соответствующий номеру бланка регистрации изъятого некачественного

или некомплектного экземпляра ЭМ, и переходит к дополнительной печати ЭМ нового

полного комплекта ЭМ. Аналогичная замена производится в случае порчи ЭМ участником

экзамена или опоздания участника.

Организатор, ответственный за печать ЭМ, приглашает члена ГЭК активировать

процедуру дополнительной печати с помощью токена члена ГЭК.

Замена комплекта ЭМ производится полностью, включая КИМ.

В случае недостатка доступных для печати ЭМ организатор информирует

руководителя ППЭ и члена ГЭК (через организатора вне аудитории) о необходимости

использования резервных ЭМ, включенных в состав интернет-пакета, загруженного для

проведения экзамена, в этом случае технический специалист совместно с членом ГЭК

в Штабе ППЭ в личном кабинете ППЭ запрашивают резервный ключ доступа для

резервных ЭМ. Резервный ключ доступа к ЭМ загружается техническим специалистом на

станцию организатора и активируется токеном члена ГЭК.

Начало выполнения экзаменационной работы.

Участники экзамена приступают к выполнению экзаменационной работы.

Во время экзамена в каждой аудитории присутствует не менее двух организаторов.

В случае необходимости временно покинуть аудиторию следует произвести замену

из числа организаторов вне аудитории.

Во время выполнения экзаменационной работы участниками экзамена организатор в аудитории должен:

следить за порядком в аудитории и:

не допускать разговоров участников экзамена между собой;

не допускать обмена любыми материалами и предметами между участниками

экзамена;

не допускать наличия уведомления о регистрации на экзамены (при наличии

необходимо изъять), средств связи, электронно-вычислительной техники, фото-, аудиои видеоаппаратуры, справочных материалов, кроме разрешенных, которые содержатся

в КИМ, письменных заметок и иных средств хранения и передачи информации;

не допускать переписывания участниками экзамена заданий КИМ в черновики;

не допускать произвольного выхода участника экзамена из аудитории и перемещения по ППЭ без сопровождения организатора вне аудитории;

не допускать содействия участникам экзамена, в том числе в передаче им средств

связи, электронно-вычислительной техники, фото-, аудиои видеоаппаратуры, справочных

материалов, письменных заметок и иных средств хранения и передачи информации;

не допускать выноса из аудиторий черновиков, ЭМ на бумажном или электронном

носителях, письменных принадлежностей, письменных заметок и иных средств хранения и передачи информации, фотографирования черновиков и ЭМ участниками экзамена, а также организаторами или техническими специалистами;

следить за состоянием участников экзамена и при ухудшении их самочувствия направлять участников экзамена в сопровождении организаторов вне аудиторий в медицинский кабинет. В этом случае следует напомнить участнику экзамена о возможности досрочно завершить экзамен и прийти на пересдачу;

В случае если участник экзамена предъявил претензию по содержанию задания

своего КИМ, необходимо зафиксировать в свободной форме суть претензии в служебной

записке и передать ее руководителю ППЭ (служебная записка должна содержать

информацию об уникальном номере КИМ, задании и содержании замечания).

При выходе участника экзамена из аудитории необходимо проверить комплектность

оставленных им на рабочем столе ЭМ и черновиков.

Случаи удаления с экзамена.

При установлении факта наличия у участников экзамена средств связи и электронно-вычислительной техники, фото-, аудио- и видеоаппаратуры, справочных

материалов, письменных заметок и иных средств хранения и передачи информации

во время проведения ЕГЭ или иного нарушения ими установленного Порядка такие

участники удаляются с экзамена.

В этом случае ответственный организатор в аудитории совместно с членом

(членами) ГЭК, руководителем ППЭ должен:

заполнить форму ППЭ-21 в Штабе ППЭ в зоне видимости камер видеонаблюдения;

в аудитории ППЭ внести соответствующую запись в форму ППЭ-05-02;

в аудитории поставить в бланке регистрации в поле «Удален с экзамена в связи

с нарушением порядка проведения ЕГЭ» соответствующую отметку и поставить свою

подпись в соответствующем поле.

Рекомендуется продемонстрировать на камеру видеонаблюдения средство связи

и электронно-вычислительной техники, фото-, аудио- и видеоаппаратуры, справочные

материалы, письменные заметки и иные средстве хранения и передачи информации,

обнаруженные у участника экзамена. На камеру проговорить, какой именно предмет

обнаружен и его содержание (в случае обнаружения письменных заметок).

В случае если участник экзамена по состоянию здоровья или другим объективным

причинам не может завершить выполнение экзаменационной работы, он может покинуть

аудиторию. Ответственный организатор в аудитории должен пригласить организатора вне

аудитории, который сопроводит такого участника экзамена к медицинскому работнику

и пригласит члена (членов) ГЭК в медицинский кабинет. В случае согласия участника

экзамена досрочно завершить экзамен заполняется форма ППЭ-22 в медицинском

кабинете членом ГЭК и медицинским работником. Ответственный организатор

в аудитории и руководитель ППЭ ставят свою подпись в указанном акте. Ответственный

организатор в аудитории должен:

в аудитории внести соответствующую запись в форму ППЭ-05-02;

в аудитории поставить соответствующую отметку в бланке регистрации участника экзамена в поле «Не закончил экзамен по уважительной причине»

и поставить

свою подпись в соответствующем поле.

Выдача дополнительных бланков ответов (за исключением проведения ЕГЭ

по математике базового уровня).

В случае если участник экзамена полностью заполнил бланк ответов № 2 лист 1,

бланк ответов № 2 лист 2, организатор в аудитории должен:

убедиться, что оба листа бланка ответов № 2 (лист 1 и лист 2) полностью заполнены;

выдать по просьбе участника экзамена ДБО № 2;

в поле «Дополнительный бланк ответов № 2» бланка ответов № 2 лист 2 (ранее

выданного ДБО № 2) внести цифровое значение штрихкода ДБО № 2 (расположенное

под штрихкодом ДБО № 2), который выдается участнику экзамена для заполнения;

в поле «Лист» при выдаче ДБО № 2 внести порядковый номер листа работы

участника экзамена (при этом листами № 1 и № 2 являются основные бланки ответов  $N_2$  2

лист 1 и лист 2 соответственно);

зафиксировать количество выданных ДБО №2 в форме ППЭ-05-02;

прописать номера выданных ДБО № 2 в форме ППЭ-12-03.

ДБО № 2 копировать и выдавать копии категорически запрещено! При нехватке ДБО № 2 необходимо обратиться в Штаб ППЭ.

Работа с формой ППЭ-12-04-МАШ.

Каждый выход участника экзамена из аудитории фиксируется организаторами

в аудитории в ведомости учёта времени отсутствия участников экзамена в аудитории

(форма ППЭ-12-04-МАШ). Если один и тот же участник экзамена выходит несколько раз,

то каждый его выход фиксируется в ведомости в новой строке. При нехватке места на на најдата на најдата на најдата на најдата на најдата на најдата на најдата на најдата на најдата на

одном листе форме записи продолжаются на следующем листе (форма ППЭ-12-04-МАШ

выдаётся в Штабе ППЭ по схеме, установленной руководителем ППЭ).

Завершение выполнения экзаменационной работы участниками экзамена

и организации сбора ЭМ.

Участники экзамена, досрочно завершившие выполнение экзаменационной работы,

могут покинуть ППЭ. Организатору необходимо принять у них все ЭМ и

# получить их

подпись в форме ППЭ-05-02.

За 30 минут и за 5 минут до окончания выполнения экзаменационной работы

сообщить участникам экзамена о скором завершении выполнения экзаменационной

работы и напомнить о необходимости перенести ответы из черновиков и КИМ в бланки

ЕГЭ.

 $\overline{a}$ 

За 15 минут до окончания выполнения экзаменационной работы:

пересчитать ИК в аудитории (испорченные и (или) имеющие полиграфические

дефекты);

неиспользованные черновики;

отметить в форме ППЭ-05-02 факты неявки на экзамен участников экзамена, а также проверить отметки фактов (в случае если такие факты имели место) удаления с экзамена, по последните се последните се подразни за селото за задължава за селото за замена,

незавершения выполнения экзаменационной работы, ошибок в документах.

По окончании выполнения экзаменационной работы участниками экзамена

организатор в аудитории должен:

в центре видимости камер видеонаблюдения объявить, что выполнение экзаменационной работы окончено;

попросить положить все ЭМ на край стола (включая КИМ и черновики); Собрать у участников экзамена:

бланки регистрации, бланки ответов № 1, бланки ответов № 2 лист 1 и лист 2,

ДБО № 2 (при проведении ЕГЭ по математике базового уровня – только бланки

регистрации и бланки ответов № 1);

КИМ, включая контрольный лист; черновики;

в случае если бланки ответов № 2, предназначенные для записи ответов на задания

с развернутым ответом, и ДБО № 2 содержат незаполненные области (за исключением

регистрационных полей), то необходимо погасить их следующим образом:  $\langle \langle Z \rangle \rangle^2$ .

<sup>&</sup>lt;sup>2</sup> Как правило, данный знак «Z» свидетельствует о завершении выполнения заданий контрольных измерительных материалов, выполненных участником экзамена, которые оформляются на бланках ответов на задания с развернутыми ответами или на дополнительных бланках (при их использовании), а также свидетельствует о том, что данный участник экзамена свою экзаменационную работу завершил и более не будет возвращаться к оформлению своих ответов на соответствующих бланках (продолжению оформления ответов). Указанный знак проставляется на последнем листе соответствующего бланка ответов. Например, участник экзамена выполнил все задания с развернутым ответом (или посильные ему задания), оформил

Ответственный организатор в аудитории также должен проверить бланк ответов № 1 участника экзамена на наличие замены ошибочных ответов на задания с

кратким ответом. В случае если участник экзамена осуществлял во время выполнения экзаменационной работы замену ошибочных ответов, организатору

необходимо посчитать количество замен ошибочных ответов, в поле «Количество

заполненных полей «Замена ошибочных ответов» поставить соответствующее цифровое значение, а также поставить подпись в специально отведенном месте.

В случае если участник экзамена не использовал поле «Замена ошибочных

ответов на задания с кратким ответом», организатор в поле «Количество заполненных полей «Замена ошибочных ответов» ставит «Х» и подпись в специально

отведенном месте.

Заполнить форму ППЭ-05-02, получив подписи у участников экзамена.

После того, как последний участник экзамена покинул аудиторию, проинформировать руководителя ППЭ (через организатора вне аудитории) о завершении

выполнения экзаменационной работы в аудитории.

Пересчитать все типы бланков ЕГЭ, заполнить форму ППЭ-11.

Перевод бланков участников в электронный вид.

Для обеспечения сканирования в аудитории бланков участников экзамена

организатор, ответственный за сканирование:

на станции организатора переходит на этап сканирования, подтверждая, что печать

ЭМ не требуется и экзамен завершен;

размещает на сканере комплект бланков участников экзамена и форм ППЭ,

предназначенных для сканирования в аудитории:

формы ППЭ-05-02 (форму не нужно подписывать у руководителя ППЭ и члена  $\Gamma$ ЭК

перед сканированием),

 $\overline{a}$ 

ППЭ-12-02 (при наличии), ППЭ-12-04-МАШ;

ответы на задания с развернутым ответом на бланке ответов № 2 (лист 1) и бланке ответов № 2 (лист 2), дополнительные бланки ответов не запрашивал и соответственно не использовал их, таким образом, знак «Z» ставится на бланке ответов № 2 (лист 2) в области указанного бланка, оставшейся незаполненной участником экзамена. Знак «Z» в данном случае на бланке ответов № 2 (лист 1) не ставится, даже если на бланке ответов № 2 (лист 1) имеется небольшая незаполненная область.

вносит сведения о количестве комплектов участников и выданных ДБО N<sup>o</sup><sub>2</sub>,

количестве неявившихся, не завершивших экзамен и удалённых с экзамена;

запускает процедуру сканирования;

в случае выявления особой ситуации в результате сканирования предпринимает

рекомендованные действия по ее устранению или приглашает технического специалиста;

по окончании сканирования приглашает в аудиторию (через организатора вне

аудитории) технического специалиста и члена ГЭК для экспорта электронных образов

бланков участников и форм ППЭ и завершения экзамена.

Важно! В случае необходимости повторной настройки станции организатора для

калибровки сканера необходимо использовать калибровочный лист станции организатора,

напечатанный на данной станции организатора, полученный от руководителя ППЭ.

После печати техническим специалистом протокола печати ЭМ в аудитории (форма

ППЭ-23) и протокола проведения процедуры сканирования бланков ГИА в аудитории

ППЭ (форма ППЭ-15) организаторы в аудитории подписывают их и передают в Штаб

ППЭ вместе с остальными формами ППЭ.

Оформление соответствующих форм, осуществление раскладки и последующей

упаковки организаторами ЭМ, собранных у участников экзамена, осуществляется в специально выделенном в аудитории месте (столе), находящемся

в зоне видимости камер видеонаблюдения.

Обратить внимание, что в первый ВДП упаковываются только бланки ЕГЭ

участников экзаменов.

При этом запрещается:

использовать какие-либо иные пакеты (конверты и т.д.) вместо выданных ВДП;

вкладывать вместе с бланками ЕГЭ какие-либо другие материалы;

скреплять бланки ЕГЭ (скрепками, степлерами и т.п.);

менять ориентацию бланков ЕГЭ в ВДП (верх-низ, лицевая-оборотная сторона).

Во второй ВДП упаковываются испорченные комплекты ЭМ.

В коричневый конверт упаковать комплект распечатанных КИМ, обязательно приложив к ним контрольные листы, заполнить сопроводительный бланк к материалам ЕГЭ.

Все конверты необходимо запечатать.

Важно! ВДП с бланками ответов участников экзамена не запаковывается до того,

пока не будет произведён экспорт отсканированных материалов либо до принятия решения

о сканировании в Штабе ППЭ в случае возникновения нештатной ситуации, которую

невозможно решить средствами станции организатора.

Использованные и неиспользованные черновики необходимо пересчитать.

Использованные черновики необходимо упаковать в белый конверт и запечатать. На конверте необходимо указать: код региона, номер ППЭ (наименование и адрес) и номер аудитории, код учебного предмета, название учебного предмета, по которому проводится ЕГЭ, количество черновиков в конверте.

По завершении сбора и упаковки ЭМ в аудитории ответственный организатор

в центре видимости камеры видеонаблюдения объявляет об окончании экзамена. После

проведения сбора ЭМ и подписания протокола о проведении экзамена в аудитории (форма

ППЭ-05-02) ответственный организатор на камеру видеонаблюдения громко объявляет все

данные протокола, в том числе наименование предмета, количество участников экзамена экзипедия экзамена экзамена экзамена экзамена экзамена экзамена экзамена

в данной аудитории и количество ЭМ (использованных и неиспользованных), а также

время подписания протокола. Ответственный организатор также должен продемонстрировать на камеру видеонаблюдения запечатанный ВДП с ЭМ участников

экзамена.

ВДП с ЭМ, конверт с КИМ, бумажный протокол печати ЭМ, конверт с черновиками,

неиспользованные черновики, и ДБО № 2, прочие формы ППЭ, служебные записки, последните сели в сели с сели с сели с сели с сели с сели с сели с сели с сели с

есть, организатор передает руководителю ППЭ в Штабе ППЭ.

По завершении соответствующих процедур организаторы проходят в Штаб ППЭ

с ЭМ и передают ЭМ руководителю ППЭ в присутствии члена ГЭК по форме ППЭ-14-02.

Прием ЭМ должен проводиться за специально отведенным столом,

находящимся в зоне

видимости камер видеонаблюдения.

ЭМ, которые организаторы передают руководителю ППЭ:

запечатанный ВДП с бланками регистрации, бланками ответов № 1, бланками

ответов № 2 (лист 1 и лист 2), в том числе с ДБО № 2;

запечатанный конверт с КИМ участников экзамена;

калибровочный лист с каждой станции организатора, использованной в аудитории;

запечатанный ВДП с испорченными и бракованными комплектами ЭМ; запечатанный конверт с использованными черновиками;

неиспользованные черновики;

формы ППЭ-05-02, ППЭ-12-02, ППЭ-12-03, ППЭ-12-04-МАШ, ППЭ-05-

01

(2 экземпляра), ППЭ-23, ППЭ-15;

неиспользованные ДБО № 2;

служебные записки (при наличии);

Организаторы покидают ППЭ после передачи всех ЭМ руководителю ППЭ и с разрешения руководителя ППЭ.

> Приложение 1 к Инструкции организатора в аудитории

<span id="page-15-0"></span>Инструкция для участника экзамена, зачитываемая организатором в аудитории перед началом экзамена с использованием технологии печати полного комплекта ЭМ в аудиториях ППЭ

Текст, который выделен **жирным шрифтом**, должен быть прочитан участникам

экзамена слово в слово. Это делается для стандартизации процедуры проведения ЕГЭ.

*Комментарии, отмеченные курсивом, не читаются участникам экзамена. Они даны в*

*помощь организатору.* Инструктаж и экзамен проводятся в спокойной и доброжелательной обстановке.

*Подготовительные мероприятия: Не позднее 8.45 по местному времени организаторам в аудитории необходимо оформить на доске (информационном стенде) в аудитории образец регистрационных полей бланка регистрации участника экзамена, указав код региона, код ППЭ, номер аудитории, который следует писать, начиная с первой позиции, прописывая предшествующие нули, в случае если номер аудитории составляет менее 4-х знаков, код предмета и его название, дату проведения экзамена. Также рекомендуется подготовить на доске (информационном стенде) список кодов образовательных организаций в соответствии с формой ППЭ-16. Код региона, код ППЭ, код предмета и его название, дата проведения экзамена в бланке регистрации будут заполнены автоматически.*

*Код образовательной организации в бланке регистрации заполняется участниками*

*экзамена в соответствии с информацией из формы ППЭ-16, предоставленной*

*организаторами в аудитории. Самостоятельно участники экзамена заполняют класс,*

*а также ФИО, данные паспорта, используя свои данные из документа, удостоверяющего*

*личность.*

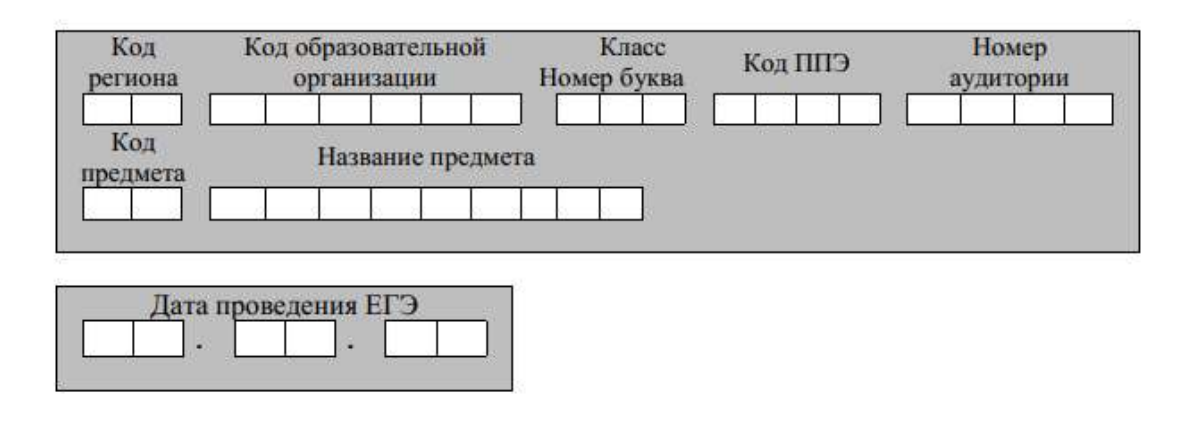

*Во время экзамена на рабочем столе участника ГВЭ, помимо ЭМ, могут находиться:*

*гелевая или капиллярная ручка с чернилами черного цвета; документ, удостоверяющий личность;*

*лекарства, питание, бутилированная вода (при необходимости и при условии, что их упаковка и потребление не будут отвлекать других участников экзаменов от выполнения ими экзаменационной работы);*

*специальные технические средства (при необходимости для участников ГВЭ с ОВЗ, детей-инвалидов, инвалидов);*

*дополнительные материалы, которые можно использовать на ЕГЭ по отдельным учебным предметам (по математике – линейка; по физике – линейка и непрограммируемый калькулятор; по химии – непрограммируемый калькулятор, Периодическая система химических элементов Д.И. Менделеева, таблица растворимости солей, кислот и оснований в воде, электрохимический ряд напряжений металлов; по географии – линейка, транспортир, непрограммируемый калькулятор; по литературе орфографический словарь);*

# *черновики.*

*Инструкция состоит из двух частей, первая из которых зачитывается участникам после их рассадки в аудитории, а вторая – после получения ими экзаменационных материалов.*

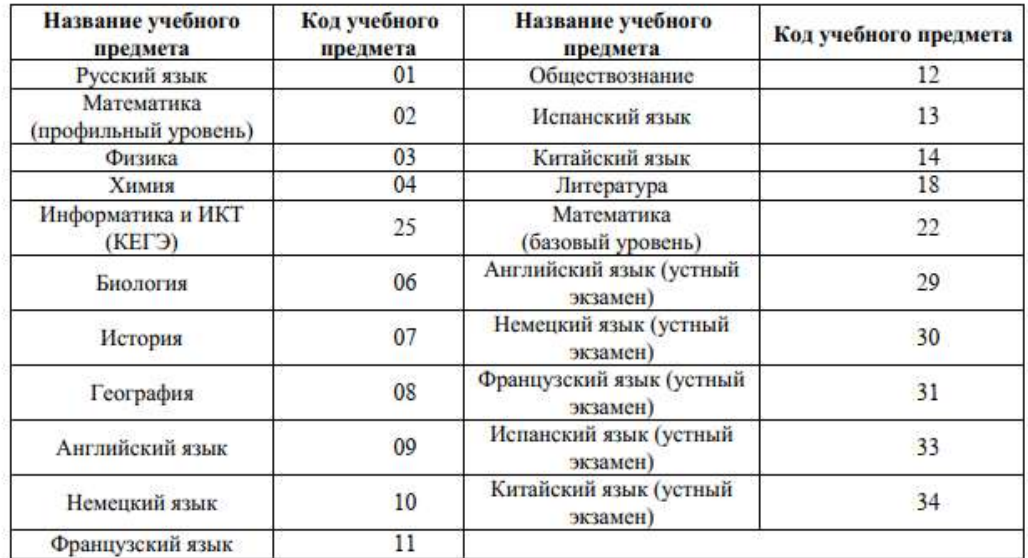

#### Кодировка учебных предметов

Продолжительность выполнения экзаменационной работы

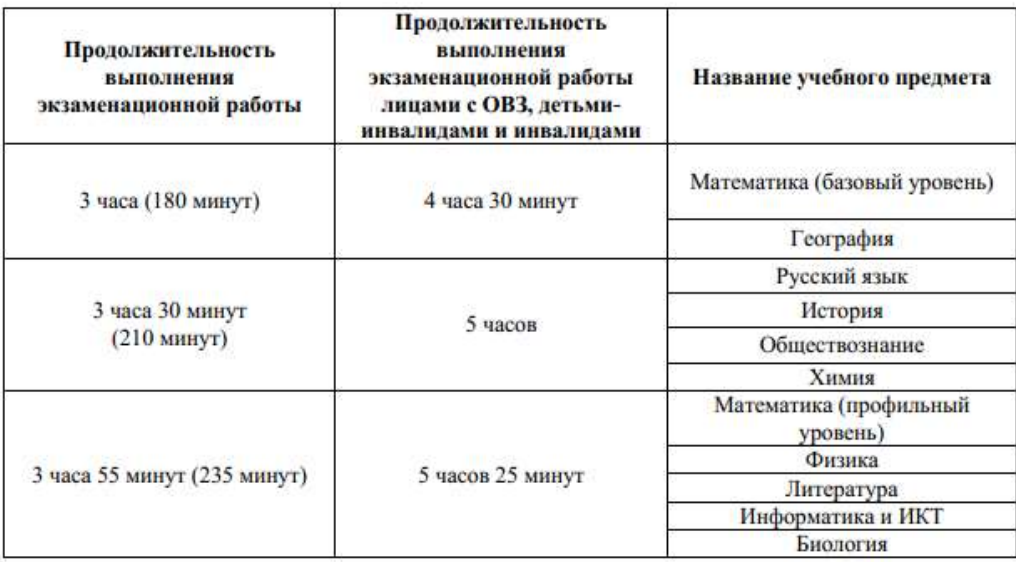

### **Инструкция для участников экзамена**

*Первая часть инструктажа (начало проведения с 9:50 по местному времени):*

**Уважаемые участники экзамена! Сегодня вы сдаете экзамен по**

**\_\_\_\_\_\_\_\_\_\_\_\_\_\_\_ (назовите соответствующий учебный предмет) в форме ЕГЭ**

**с использованием технологии печати полных комплектов экзаменационных материалов в аудиториях ППЭ.**

**ЕГЭ – лишь одно из жизненных испытаний, которое вам предстоит пройти.**

**Будьте уверены: каждому, кто учился в школе, по силам сдать ЕГЭ. Все задания**

**составлены на основе школьной программы, поэтому каждый из вас может успешно сдать экзамен.**

**Вместе с тем напоминаем, что в целях предупреждения нарушений порядка**

**проведения ЕГЭ в аудиториях ППЭ ведется видеонаблюдение.**

**Во время проведения экзамена вы должны соблюдать Порядок.**

**В день проведения экзамена (в период с момента входа в ППЭ и до окончания экзамена) в ППЭ запрещается:**

**иметь при себе средства связи, электронно-вычислительную технику, фото, аудио- и видеоаппаратуру, справочные материалы, письменные заметки и иные средства хранения и передачи информации;**

**иметь при себе уведомление о регистрации на экзамене (при наличии –**

**необходимо сдать его нам);**

**выносить из аудиторий и ППЭ черновики, экзаменационные материалы**

**на бумажном и (или) электронном носителях;**

**фотографировать экзаменационные материалы и черновики;**

**пользоваться справочными материалами, кроме тех, которые указаны в тексте КИМ;**

**переписывать задания из КИМ в черновики (при необходимости можно делать заметки в КИМ);**

**перемещаться по ППЭ во время экзамена без сопровождения организатора.**

**Во время проведения экзамена запрещается: разговаривать, пересаживаться, обмениваться любыми материалами и предметами.**

**В случае нарушения порядка проведения ЕГЭ вы будете удалены с экзамена.**

**В случае нарушения порядка проведения экзамена работниками ППЭ или**

**другими участниками экзамена вы имеете право подать апелляцию о нарушении**

**порядка проведения ЕГЭ. Апелляция о нарушении порядка проведения ЕГЭ подается в день проведения экзамена члену ГЭК до выхода из ППЭ.**

**Ознакомиться с результатами ЕГЭ вы сможете в школе или в местах,**

**в которых вы были зарегистрированы на сдачу ЕГЭ.**

Плановая дата ознакомления с результатами: *(назвать дату).*

**После получения результатов ЕГЭ вы можете подать апелляцию о несогласии с выставленными баллами. Апелляция подается в течение двух рабочих дней после официального дня объявления результатов ЕГЭ.**

**Апелляцию вы можете подать в своей школе или в месте, где вы были**

**зарегистрированы на сдачу ЕГЭ, или в иных местах, определенных регионом.**

**Апелляция по вопросам содержания и структуры заданий по учебным**

**предметам, а также по вопросам, связанным с оцениванием результатов выполнения заданий экзаменационной работы с кратким ответом, с нарушением участником экзамена требований Порядка и неправильным заполнением бланков ЕГЭ, не рассматривается.**

**Обращаем внимание, что во время экзамена на вашем рабочем столе, помимо экзаменационных материалов, могут находиться только:**

**гелевая, капиллярная ручка с чернилами черного цвета;**

**документ, удостоверяющий личность;**

**черновики;**

**лекарства, питание, бутилированная вода (при необходимости и при условии, что их упаковка и потребление не будут отвлекать других участников экзаменов от выполнения ими экзаменационной работы);**

**дополнительные материалы, которые можно использовать на ЕГЭ по отдельным учебным предметам (по математике - линейка; по физике – линейка и непрограммируемый калькулятор; по химии – непрограммируемый калькулятор, Периодическая система химических элементов Д.И. Менделеева, таблица растворимости солей, кислот и оснований в воде, электрохимический ряд напряжений металлов; по географии – линейка, транспортир, непрограммируемый калькулятор, по литературе – орфографический словарь);**

**специальные технические средства (для участников с возможностями здоровья (ОВЗ), детей-инвалидов, инвалидов).**

**По всем вопросам, связанным с проведением экзамена (за исключением вопросов по содержанию КИМ), вы можете обращаться к нам. В случае необходимости выхода из аудитории оставьте ваши экзаменационные материалы, а также документ, удостоверяющий личность, черновики, дополнительные материалы (при наличии) и письменные принадлежности на своем рабочем столе.**

**На территории ППЭ вас будет сопровождать организатор.**

**В случае плохого самочувствия незамедлительно обращайтесь к нам. В ППЭ присутствует медицинский работник. Напоминаем, что при ухудшении состояния здоровья и по другим объективным причинам вы можете досрочно завершить выполнение экзаменационной работы и прийти на пересдачу.**

*Организатор обращает внимание участников* экзамена *на станцию организатора.*

**Экзаменационные материалы поступили на станцию организатора в зашифрованном виде.**

**В вашем присутствии будет выполнена печать индивидуальных комплектов экзаменационных материалов. Печать начнётся ровно в** 

**10:00. После чего экзаменационные материалы будут выданы вам для сдачи экзамена.**

*Не ранее 10:00 по местному времени организатор, ответственный за печать ЭМ, вводит количество ЭМ для печати и запускает процедуру расшифровки ЭМ (процедура расшифровки может быть инициирована, если техническим специалистом и членом ГЭК ранее был загружен и активирован ключ доступа к ЭМ).*

*Выполняется печать ЭМ и проверка качества печати контрольного листа полного комплекта (контрольный лист является последним в комплекте, первый – это бланк регистрации, никаких титульных листов не предусмотрено, качество печати каждого листа комплекта ЭМ не проверяется организатором): отсутствие белых и темных полос, текст хорошо читаем и четко пропечатан, защитные знаки, расположенные по всей поверхности листа, четко видны; результат проверки сообщается организатору, ответственному за печать ЭМ, для подтверждения качества печати на станции организатора. Качественный комплект размещается на столе для выдачи участникам, некачественный откладывается.*

*Далее начинается вторая часть инструктажа.* **Вам выдаются напечатанные в аудитории ППЭ индивидуальные комплекты.**

*(Организаторы раздают участникам распечатанные комплекты ЭМ в произвольном порядке)*

**До начала работы с бланками ЕГЭ проверьте комплектацию выданных**

**экзаменационных материалов. В индивидуальном комплекте находятся:**

**бланк регистрации,**

**бланк ответов № 1,**

**бланк ответов № 2 лист 1** *(не читается при проведении ЕГЭ по математике*

*базового уровня)***,**

**бланк ответов № 2 лист 2** *(не читается при проведении ЕГЭ по математике*

*базового уровня)***;**

**КИМ;**

**контрольный лист с информацией о номере бланка регистрации и номере КИМ**.

**Ознакомьтесь с информацией в средней части бланка регистрации по работе с индивидуальным комплектом и убедитесь в правильной комплектации.**

**Проверьте, совпадает ли цифровое значение штрихкода на первом и последнем листе КИМ со штрихкодом на контрольном листе. Цифровое значение штрихкода КИМ находится в средней части контрольного листа с подписью «КИМ».**

**Проверьте, совпадает ли цифровое значение штрихкода на бланке регистрации со штрихкодом на контрольном листе. Номер бланка регистрации находится в средней части контрольного листа с подписью «БР».**

**Внимательно просмотрите текст КИМ, проверьте качество текста на полиграфические дефекты, пересчитайте листы КИМ и сравните с указанным**

**числом листов в КИМ. Количество листов напечатано на каждой странице КИМ**

**в правом верхнем углу после наклонной черты.**

**Внимательно просмотрите бланки, проверьте качество печати штрихкодов**

**и QR-кода, черных квадратов (реперов) на полиграфические дефекты.**

*Сделать паузу для проверки участниками комплектации выданных ЭМ.*

*При обнаружении несовпадений штрихкодов, наличия лишних (нехватки) бланков, дефектов печати необходимо заменить полностью индивидуальный комплект, выполнив дополнительную печать полного комплекта ЭМ.*

**Приступаем к заполнению бланка регистрации.**

**Записывайте буквы и цифры в соответствии с образцом на бланке. Каждая**

**цифра, символ записывается в отдельную клетку.**

**Поля «Код региона», «Код ППЭ», «Код предмета», «Название предмета» и**

**«Дата проведения ЕГЭ» заполнены автоматически.**

**Заполните поля «Код образовательной организации» и «Номер аудитории»**

**в соответствии с информацией на доске (информационном стенде).**

*Обратите внимание участников на доску (информационный стенд).*

**Заполните поле «Класс».**

**Поля «Служебная отметка», «Резерв-1» и «Контрольная сумма» не заполняются.**

**Заполняем сведения об участнике экзамена, поля: фамилия, имя, отчество**

**(при наличии), данные документа, удостоверяющего личность.**

*Сделать паузу для заполнения участниками бланков регистрации.*

**Поставьте вашу подпись в поле «Подпись участника ЕГЭ», расположенном**

**в нижней части бланка регистрации.**

*(В случае если участник экзамена отказывается ставить личную подпись в бланке регистрации, организатор в аудитории ставит в бланке регистрации свою подпись).*

**Приступаем к заполнению регистрационных полей бланков ответов.**

**Код региона, код предмета и его название на бланке ответов №1 заполнены**

**автоматически. Поставьте вашу подпись в поле «Подпись участника ЕГЭ»,**

**расположенном в верхней части бланка ответов № 1. Служебное поле «Резерв-4»**

**не заполняйте.**

**Код региона, код предмета и его название, Лист № на бланке ответов №2**

**заполнены автоматически. Также автоматически заполнено поле «Бланк ответов № 2 (лист 2)» на листе 1 бланка ответов № 2. Служебные поля «Резерв-5» и «Резерв-6» не заполняйте.**

*Организаторы в аудитории проверяют правильность заполнения регистрационных полей на всех бланках ЕГЭ у каждого участника экзамена и соответствие данных участника экзамена (ФИО, серии и номера документа, удостоверяющего личность) в бланке регистрации и в документе, удостоверяющем личность. В случае обнаружения ошибочного заполнения регистрационных полей бланка организаторы в аудитории дают указание участнику внести соответствующие исправления.*

**Напоминаем основные правила по заполнению бланков ответов.**

**При выполнении заданий внимательно читайте инструкции к заданиям,**

**указанные у вас в КИМ. Записывайте ответы в соответствии с этими инструкциями.**

**При выполнении заданий с кратким ответом ответ записывайте справа**

**от номера задания в бланке ответов № 1.**

**Не разрешается использовать при записи ответа на задания с кратким ответом никаких иных символов, кроме символов кириллицы, латиницы, арабских цифр, запятой и знака «дефис» («минус»).**

**Вы можете заменить ошибочный ответ.**

**Для этого в соответствующее поле области замены ошибочных ответов**

**на задания с кратким ответом следует внести номер задания, ответ на который**

**следует исправить, а в строку клеточек записать новое значение верного** 

**ответа**

**на указанное задание.**

**Обращаем ваше внимание, что на бланках ответов № 1 и № 2 запрещается**

**делать какие-либо записи и пометки, не относящиеся к ответам на задания, в том числе содержащие информацию о личности участника экзамена. Вы можете делать пометки в черновиках и КИМ. Также обращаем ваше внимание на то, что ответы, записанные на черновиках и КИМ, не проверяются.**

*Данный абзац не читается при проведении ЕГЭ по математике базового уровня.*

**В случае нехватки места на бланке ответов № 2 лист 1 и бланке ответов № 2 лист 2 Вы можете обратиться к нам за дополнительным бланком ответов № 2. Оборотные стороны бланка ответов № 2 (листа 1 и листа 2) и дополнительных бланков ответов № 2 не заполняются и не проверяются. Апелляции по вопросам проверки записей на оборотной стороне указанных бланков рассматриваться также не будут.**

**Начало выполнения экзаменационной работы:** *(объявить время начала*

*экзамена).*

**Окончание выполнения экзаменационной работы:** *(указать время).*

*Запишите на доске (информационном стенде) время начала и окончания выполнения*

*экзаменационной работы.*

*Важно! Время, отведенное на инструктаж и заполнение регистрационных полей бланков ЕГЭ, в общее время выполнения экзаменационной работы не включается.*

**Не забывайте переносить ответы из черновика в бланк ответов.**

**Инструктаж закончен. Вы можете приступать к выполнению заданий.**

**Желаем удачи!**

*За 30 минут до окончания выполнения экзаменационной работы необходимо*

*объявить:*

**До окончания выполнения экзаменационной работы осталось 30 минут.**

**Не забывайте переносить ответы из текста работы и черновика в бланки**

**ответов.**

*За 5 минут до окончания выполнения экзаменационной работы необходимо объявить:*

**До окончания выполнения экзаменационной работы осталось 5 минут.**

**Проверьте, все ли ответы вы перенесли из КИМ и черновиков в бланки ответов.**

*По окончании выполнения экзаменационной работы (экзамена) объявить:*

**Выполнение экзаменационной работы окончено. Положите экзаменационные**

**материалы на край стола. Мы пройдем и соберем ваши экзаменационные материалы.**

*Организаторы осуществляют сбор экзаменационных материалов с рабочих мест участников экзамена в организованном порядке.*

Приложение 2 к Инструкции организатора в аудитории

Продолжительность выполнения экзаменационной работы

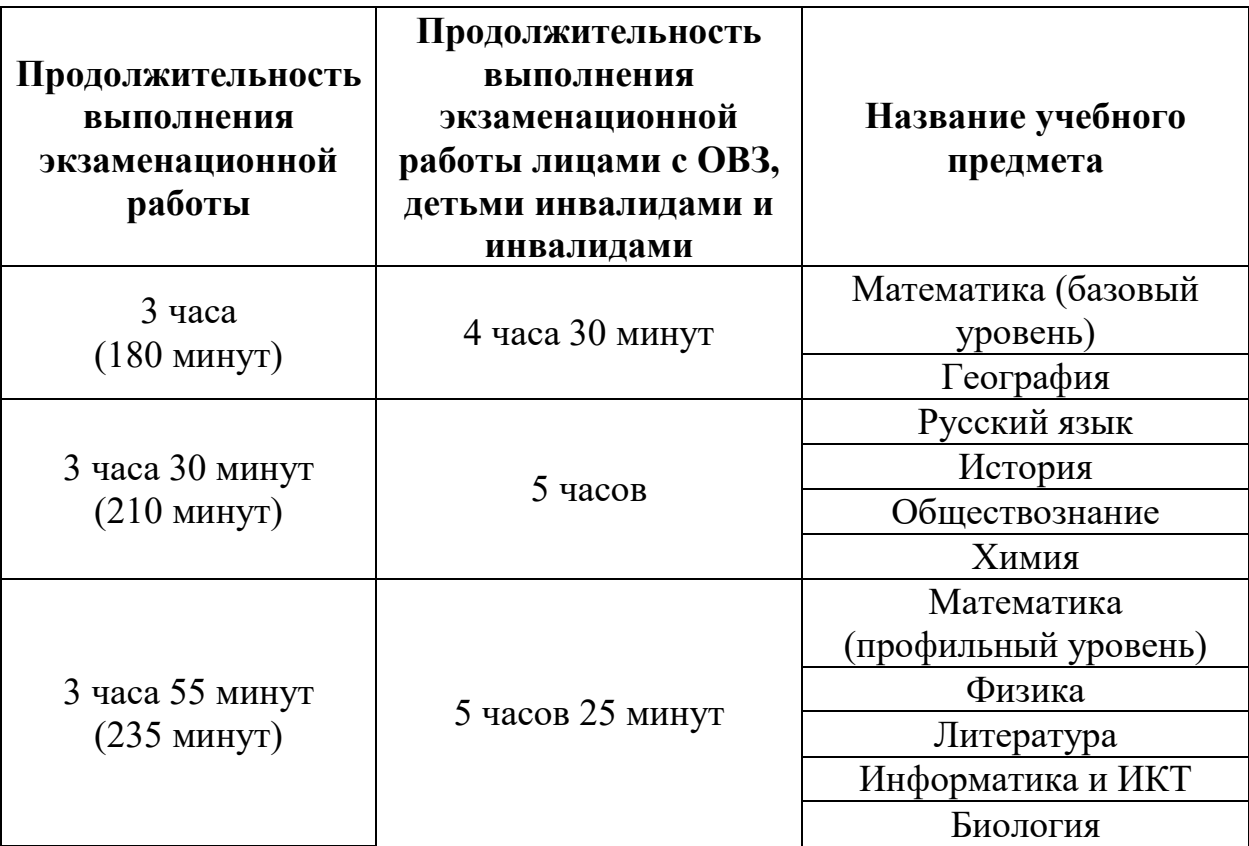